# TP 12: Überlagerung harmonischer Schwingungen

## Wiederholung wichtiger Größen:

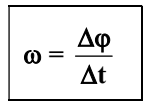

: Winkelgeschwindigkeit in rad/s  $\Delta \varphi$ : Drehwinkel in rad At: Zeitintervall in s

T: Periodendauer in s = Dauer einer Umdrehung oder Schwingung

f: Frequenz in 1/s = Anzahl der Umdrehungen/Schwingungen in der Zeit t

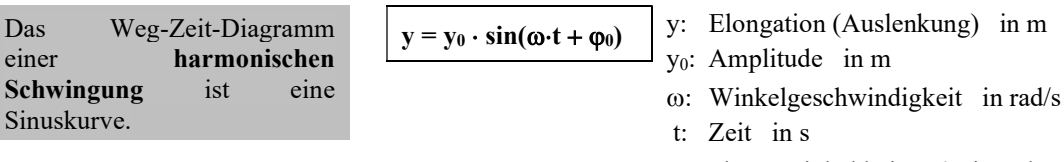

 $\varphi_0$ : Phasenwinkel bei t = 0 in rad

# Aufgabenstellung:

In einem Excel-Sheet sollen jeweils zwei harmonische Schwingungen und deren Überlagerung in einem Weg-Zeit-Diagramm dargestellt werden.

- Die Zeitachse soll ca. zwei bis drei Perioden betragen.
- Als Legende (Abb.1) zu dem Diagramm sind die kennzeichnenden Größen der Schwingungen derart anzugeben, dass bei den weiteren Berechnungen auf diese Zahlenwerte zurückgegriffen werden kann.
- Die Aufgabe soll so gelöst werden, daß durch die Änderung einer der kennzeichnenden Größen in der Legende sofort die neuen Schwingungen dargestellt werden.
- Die Zahlenwerte der jeweiligen harmonischen Schwingungen y1 und y2, die gemeinsam mit der Überlagerung  $y = y_1 + y_2$  in einem Diagramm dargestellt werden sollen, sind der Tabelle (Abb.2) zu entnehmen.
- Demzufolge sind für die Aufgabenteile a) bis f) eine Legende und ein Diagramm abzuspeichern, wobei die Aufgabenteile b) bis f) sich einfach durch Verändern der kennzeichnenden Größen der Schwingungen erzeugen lassen sollen.

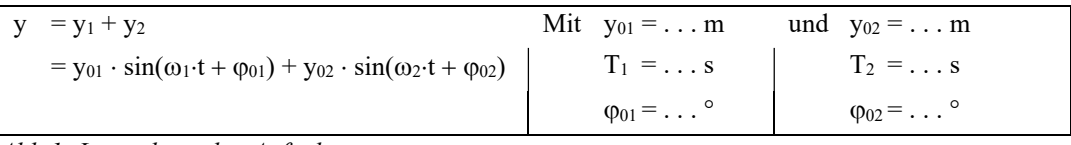

Abb.1: Legende zu den Aufgaben

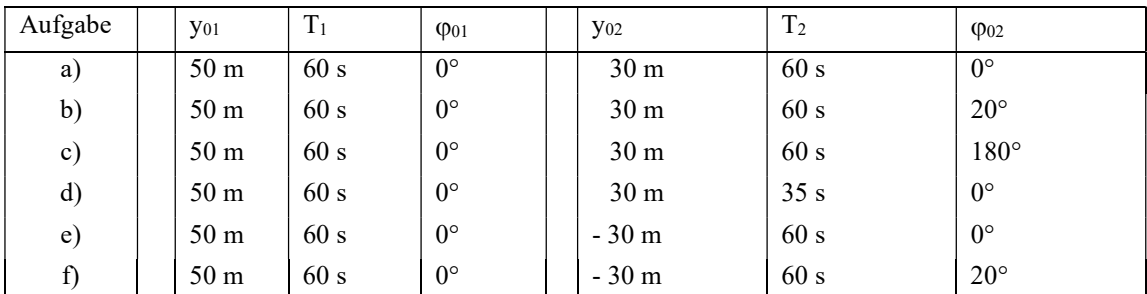

Abb.2: Kennzeichnende Größen der Schwingungen (Aufgabenstellung)

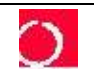

## Versuchsdurchführung:

- Die Legende (Abb.1) ist zunächst mit den Zahlenwerten aus Aufgabenteile a) einzugeben.
- Die kennzeichnenden Größen aus Abb.1 bzw. Abb.2 sind so umzurechnen, daß sie in die Berechnungsformel einer harmonischen Schwingung eingesetzt werden können.
- Im Excel-Sheet sind mehrere Zeitwerte t (bis zu einer Gesamtzeit von ca. 2,5 Perioden) anzugeben, beispielsweise in Zeitintervallen von 1 s.
- Für die jeweiligen Zeiten sind die Elongationen y1 und y2 der beiden harmonischen Schwingungen sowie die Elongation y der überlagerten Schwingung zu berechnen.
- Die Weg-Zeit-Diagramme der drei Schwingungen sind in einem gemeinsamen Diagramm darzustellen.
- Die Datei ist abzuspeichern und unter einem weiteren Namen zu sichern. In dieser zweiten Datei sind die kennzeichnenden Größen durch die Zahlenwerte aus dem nächsten Aufgabenteile zu ersetzen.
- Hierdurch sollten drei neue Schwingungen dargestellt werden. Diese sind wiederum abzuspeichern.
- In gleicher Weise sind alle Aufgabenteile ( b) bis f) )zu lösen.
- Anmerkung: An Stelle von insgesamt 6 Dateien können auch 6 "Sheets" in einer Datei verwendet werden.

#### Versuchauswertung:

- Betrachte den Kurvenverlauf der überlagerten Schwingungen y und vergleiche ihn mit den Verläufen der jeweiligen harmonischen Schwingungen  $y_1$  und  $y_2$ . Schreibe das Ergebnis für jede Teilaufgabe als kurzen Kommentar nieder. Betrachte hierbei den Verlauf der Kurven und die maximalen Auslenkungen in Abhängigkeit der kennzeichnenden Größen der Schwingungen.
- Wann erhält man bei der Überlagerung von harmonischen Schwingungen wiederum eine harmonische Schwingung?

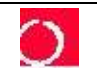